## DAWAN

Plande la formation

[www.dawa](https://www.dawan.fr)n.fr

# Formation PHP - MySQL Initiation + Approfondissement

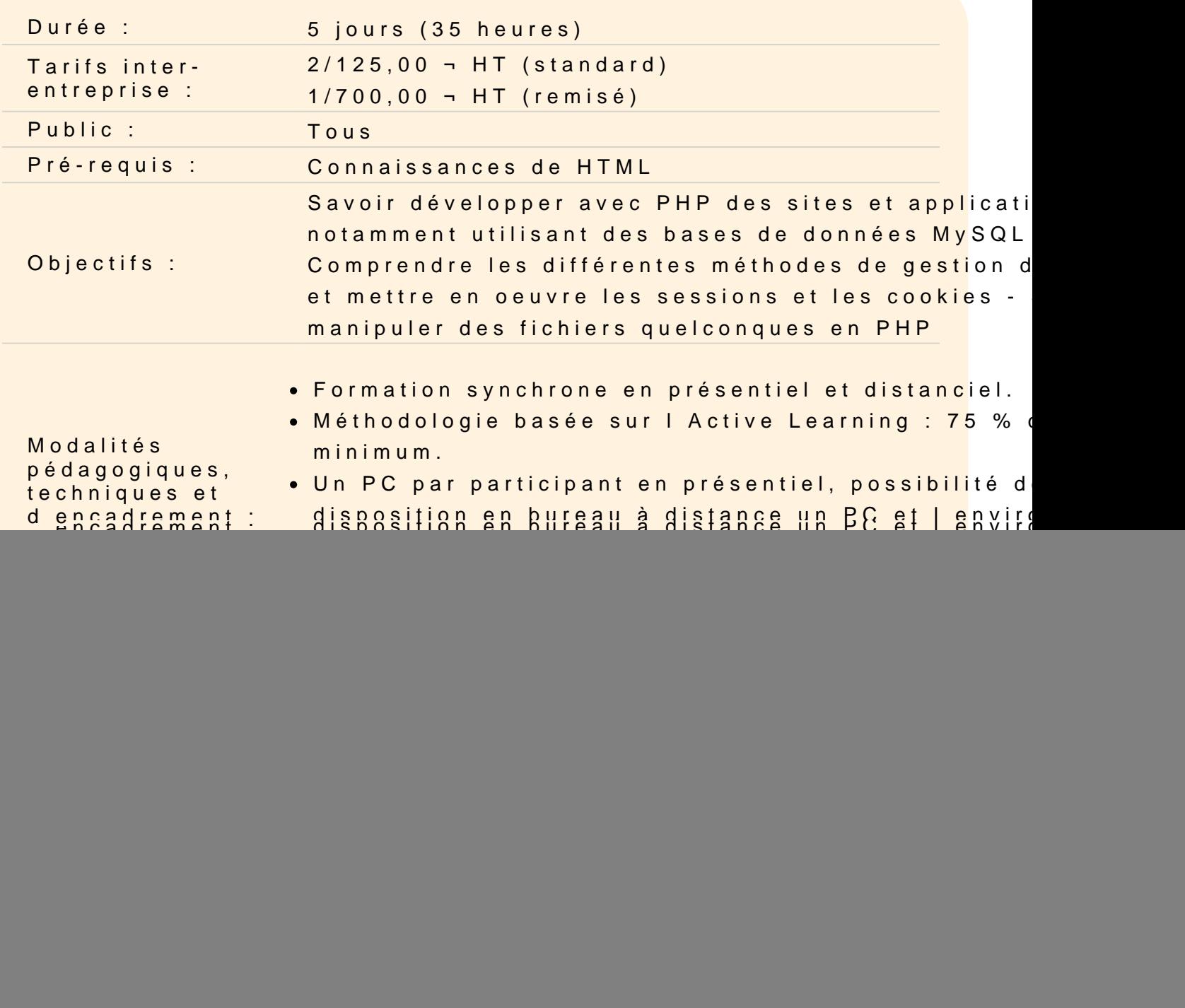

![](_page_1_Picture_133.jpeg)

#### Introduction

Présentation de PHP Historique des versions Communication Client/Serveur Le protocole HTTP Configurer son environnement de travail local Consulter la documentation en ligne

Atelier : Mettre en place l environnement de travail

#### Découvrir les bases

Comprendre le contexte Web et HTTP Répondre avec un document HTML Manipuler des données à l aide des variables Identifier les types de données Afficher le contenu d une variable Documenter son code avec des commentaires Déclarer et utiliser des constantes Effectuer des calculs avec les opérateurs arithmétiques Augmenter ou diminuer une valeur avec l incrémentation et décré

Atelier : Écrire un premier script en PHP

Les structures de contrôle conditionnelles

Comparer des valeurs avec les opérateurs de comparaison et logiques Appliquer des conditions if, elseif, else Utiliser la comparaison large et stricte Employer les syntaxes raccourcies : l'opérateur ternaire (?:) et de fusion null(??) Utiliser les instructions switch et match

#### **Manipuler les chaines de caractère**

Définit l'encodage des caractères Utiliser le caractère d'échappement (anti-slash) Enchainer des chaines de caractère avec la concaténation Inclure des variables dans une chaine de caractère : l'interpolation Utiliser la syntaxe Heredoc Convertir une valeur en une chaine de caractère Formater une chaine de caractère avec les fonctions printf, sprintf Utiliser les fonctions de chaine de caractère : trim, htmlentities, str\_replace, etc

#### **Manipuler les tableaux**

Déclarer un tableau Manipuler les valeurs d'un tableau Afficher les valeurs Utiliser les tableaux associatifs Parcourir les tableaux : les structures itératives Rechercher, trier, filtrer les valeurs d'un tableau

#### **Atelier : Parcourir et mettre en forme les données d'un tableau**

#### **Analyser la requête**

Récupérer la requête du client Extraire les éléments d'une URL : paramètre d'url et de requête Accéder aux superglobales \$ SERVER et \$ GET Tester et valider les paramètres de requête Construire une réponse Manipuler les entêtes de réponse Créer une redirection HTTP

#### **Atelier : Créer une réponse en fonction des paramètres de requête**

#### **Utiliser les fonctions de PHP**

Manipuler les dates et les timestamps Régler le fuseau horaire Inclure des fichiers avec include(\_once), require(\_once) Identifier les types de variable

#### **Atelier : Afficher et manipuler des dates**

#### **Créer ses propres fonctions**

Créer des fonctions et procédures Déclarer des paramètres d'entrés Typer les paramètres d'entrés et de retour Mixer les types de variable : le type union Transmettre un paramètre par référence Déclarer un paramètre variable avec l'opérateur de décomposition Utiliser les paramètres nommés Retourner des valeurs : l'instruction return

#### **Atelier : Créer une bibliothèque de fonctions**

## **Traiter les données d'un formulaire**

Récupérer les données d'un formulaire avec la superglobale \$ POST Tester et valider les données utilisateur Se protéger contre les failles XSS et CSRF Récupérer des fichiers avec la superglobale \$ FILES Lire et sauvegarder les fichiers uploadés

#### **Atelier : soumettre et récupérer des données d'un formulaire**

#### **Réutiliser des informations sur de multiples requêtes**

Découvrir le fonctionnement des sessions Démarrer et accéder aux sessions Lire et écrire dans les sessions

#### **Atelier : Créer une authentification**

#### **Les bases de données**

Identifier les types de base de données Utiliser l'interface graphique phpMyAdmin Créer une base de données avec phpMyAdmin Construire des requêtes avec SQL Identifier les types de données en SQL Travailler avec les dates en SQL Extraire des données Ajouter, modifier, supprimer des données Associer plusieurs tables dans une requête avec les jointures

### **Atelier : Créer plusieurs tables et les joindre**

#### **Connecter PHP à une base de données**

Exécuter des requêtes à l'aide des fonctions mysqli Se connecter à une base de données Gérer les erreurs de connexion Soumettre des requêtes vers la bdd Lire et afficher des données Protéger nos requêtes contre les injections SQL

#### **Atelier : Récupérer des données depuis la base de données**

#### **Manipuler les fichiers**

Présentation des fonctions principales Ouvrir et fermer un fichier Lire et écrire dans un fichier (txt, csv, json) Utiliser les fonctions file\_put\_contents et file\_get\_contents

#### **Atelier : Créer un fichier d'historique d'évènement (logs)**